**Probabilistic Models and Machine Learning**

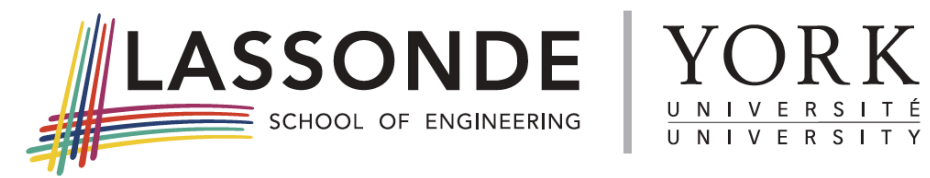

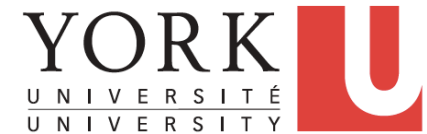

# **Graphical Models No. 7**

*Hui Jiang* 

*Department of Electrical Engineering and Computer Science York University, Toronto, Canada* 

# **Outline**

- **Graphical Model:** concepts
	- **• Bayesian networks:** directed graphical models
	- **• Markov random fields: indirected graphical models**
- **Bayesian Networks: Conditional independence**
- **Bayesian Networks: Learning**
- **Bayesian Networks: Inference** 
	- **Exact Inference:** Sum-product algorithm; Max-sum algorithm
	- **Approximate Inference:** Loopy Belief Propagation; Variational  $\bullet$ Inference; Expectation Propagation; Monte Carlo Sampling
- **Markov random fields**

### **Graphical Model**

- **Use a graph to represent joint distributions of random variables:**  *p*(*x, y, z*)
	- **Nodes** —> random variables (RV)
	- **• Linking —> dependency among RVs**
- **Graphical Models may imply conditional independence among RVs.**
- **Two types of graphical models** 
	- **• Directed links: Bayesian networks**
	- 3 **• Undirected links: Markov random field**

#### **Bayesian Networks (1)**

**Use a directed graph to represent joint distributions of random variables** 

- **• Nodes —> random variables (RV)**
- **• Linking —> conditional distribution of children given the parents**

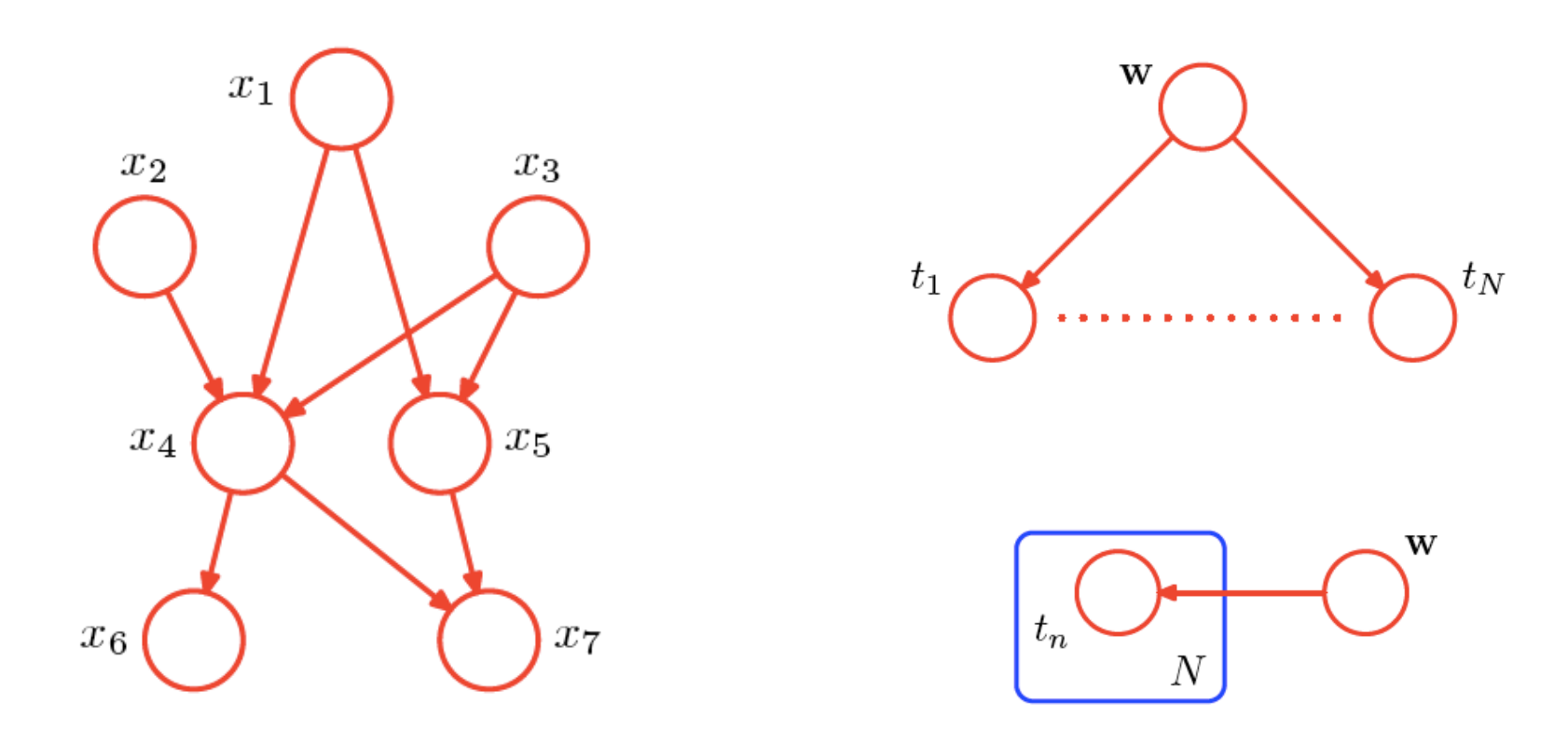

# **Bayesian Networks (1)**

#### **All relations in a Bayesian network:**

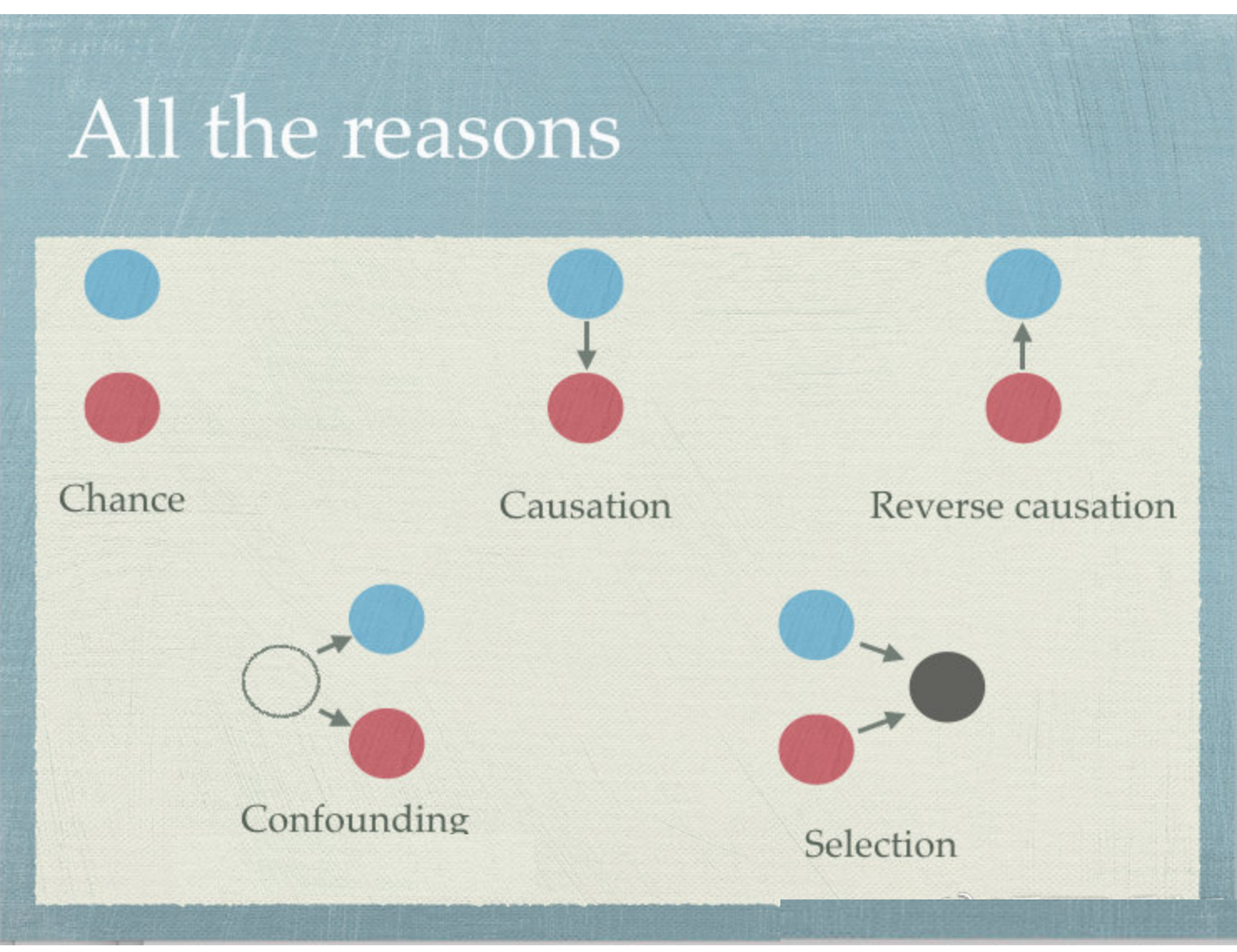

# **Cofounding variable**

- **Cofounding variable: with a tail-to-tail connection**   $\bigcirc$ 
	- Unconditionally dependent:  $a \not\perp b \mid \emptyset \iff p(a, b) \neq p(a)p(b)$
	- Conditionally independent:  $a \perp b \mid c \iff p(a, b|c) = p(a|c)p(b|c)$

 $p(a, b, c) = p(c)p(a|c)p(b|c)$ 

$$
p(a,b) = \sum_{c} p(c)p(a|c)p(b|c) \neq p(a)p(b)
$$

$$
p(a,b|c) = \frac{p(a,b,c)}{p(c)} = \frac{p(c)p(a|c)p(b|c)}{p(c)} = p(a|c)p(b|c)
$$

Example: eating ice cream  $\implies$  **drowning in swimming pool**

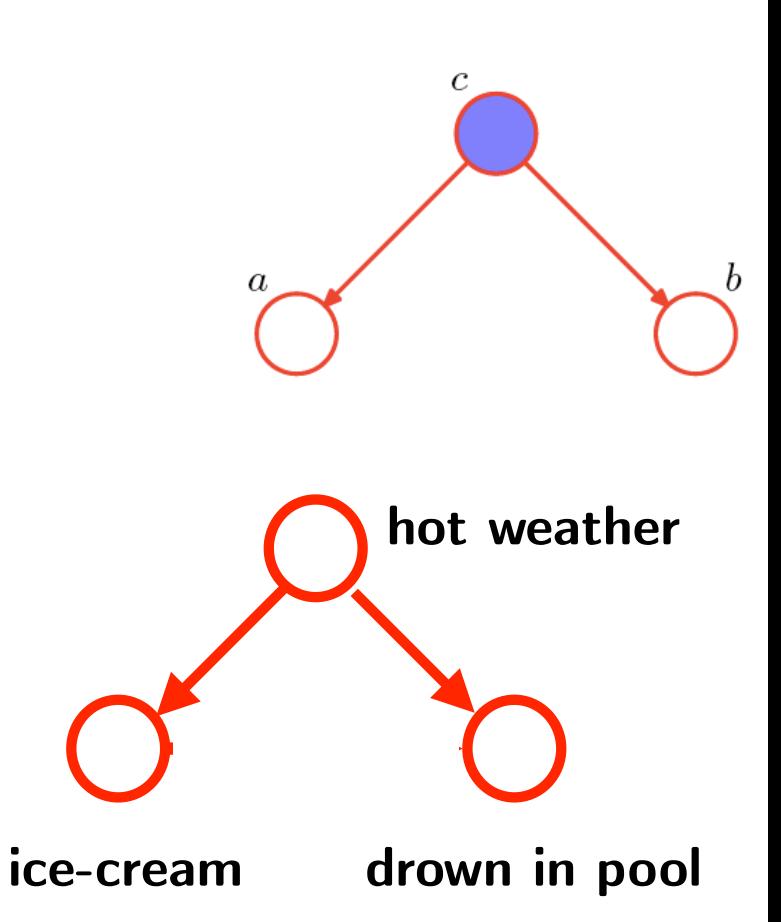

#### **Chained variable**

- **Chained variable: with a tail-to-head connection**   $\bigcirc$ 
	- **• Unconditionally dependent:**   $a \not\perp b \mid \emptyset \iff p(a, b) \neq p(a)p(b)$
	- **• Conditionally independent:**  $a \perp b \mid c \iff p(a, b|c) = p(a|c)p(b|c)$

$$
p(a, b, c) = p(a)p(c|a)p(b|c)
$$

$$
p(a,b) = \sum_{c} p(a)p(c|a)p(b|c) = p(a)\sum_{c} p(c|a)p(b|c) \neq p(a)p(b)
$$

$$
p(a, b|c) = \frac{p(a, b, c)}{p(c)} = \frac{p(a)p(c|a)p(b|c)}{p(c)} = \frac{p(a, c)p(b|c)}{p(c)} = p(a|c)p(b|c)
$$

Example: hungry  $\implies$  cooking  $\implies$  burning fingers

**hungry burning**

**cooking**

#### **Selection variable**

- **Selection variable: with a tail-to-tail connection**   $\bigcirc$ 
	- Unconditionally independent:  $a \perp b | \emptyset \iff p(a, b) = p(a)p(b)$
	- Conditionally dependent:  $a \not\perp b \mid c \iff p(a, b|c) \neq p(a|c)p(b|c)$

 $p(a, b, c) = p(a)p(b)p(c|a, b)$ 

$$
p(a,b) = \sum_{c} p(a)p(b)p(c|a,b) = p(a)p(b)\sum_{c} p(c|a,b) = p(a)p(b)
$$

$$
p(a,b|c) = \frac{p(a,b,c)}{p(c)} = \frac{p(a)p(b)p(c|a,b)}{p(c)} \neq p(a|c)p(b|c)
$$

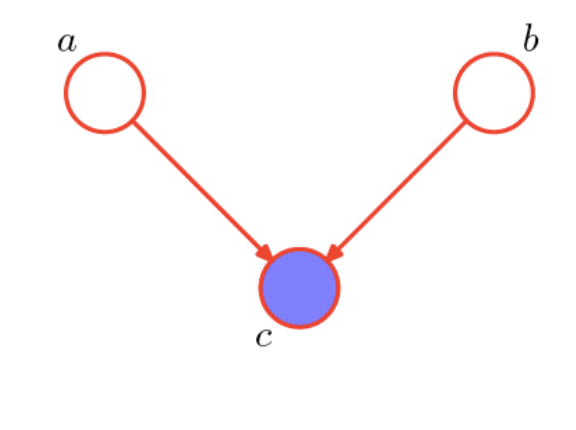

**wet**

**raining leaking**

Example: raining  $\implies$  wet driveway leaking water-pipe  $\implies$  wet driveway **Seeing wet driveway, consider whether pipe is leaking:** 

**Pr(leaking|wet) > Pr(leaking | wet, raining) Raining explain-away why driveway is wet**

#### **Example: how to explain-away**

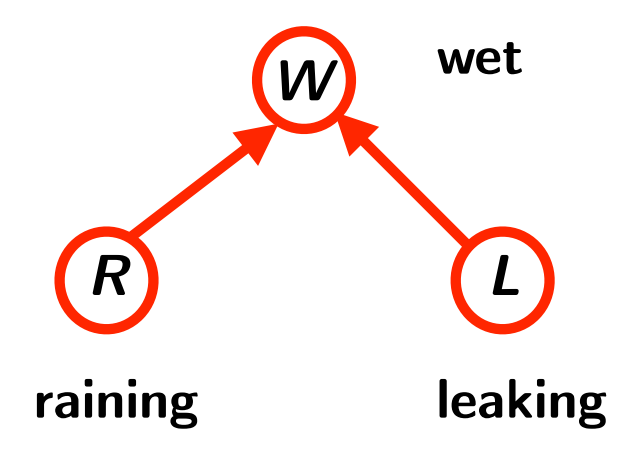

$$
Pr(R=1) = 0.1 \qquad Pr(L=1) = 0.01
$$
  
Pr(W=1 | R=1, L=1) = 0.90  
Pr(W=1 | R=1, L=0) = 0.80  
Pr(W=1 | R=0, L=1) = 0.50  
Pr(W=1 | R=0, L=0) = 0.20

**Observed:**  $W=1$ 

 $\Pr(L=1|W=1) = \frac{\Pr(W=1, L=1)}{\Pr(W=1)} = \frac{\Pr(W=1, L=1, R=1) + \Pr(W=1, L=1, R=0)}{\Pr(W=1, L=1, R=1) + \Pr(W=1, L=1, R=0) + \Pr(W=1, L=0, R=1) + \Pr(W=1, L=0, R=0)}$ 

 $Pr(L = 1|W = 1, R = 1) = \frac{Pr(W=1, L=1, R=1)}{Pr(W=1, R=1)} = \frac{Pr(W=1, L=1, R=1)}{Pr(W=1, L=1, R=1) + Pr(W=1, L=0, R=1)}$  $=$   $\frac{0.1 \times 0.01 \times 0.9}{0.1 \times 0.01 \times 0.9 + 0.1 \times 0.99 \times 0.8} = 0.01125$  $=$   $\frac{0.1 \times 0.01 \times 0.9 + 0.9 \times 0.01 \times 0.5}{0.1 \times 0.01 \times 0.9 + 0.9 \times 0.01 \times 0.5 + 0.1 \times 0.99 \times 0.8 + 0.9 \times 0.99 \times 0.2} = 0.021$ 

#### **Example: how to explain-away**

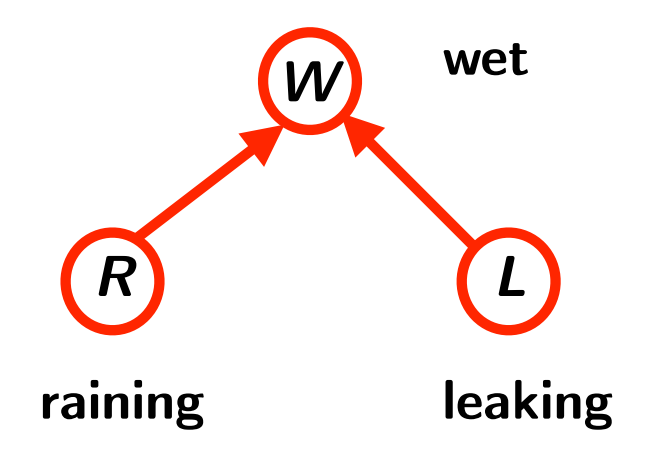

$$
Pr(R=1) = 0.1 \quad Pr(L=1) = 0.01
$$
  
Pr(W=1 | R=1, L=1) = 0.90  
Pr(W=1 | R=1, L=0) = 0.80  
Pr(W=1 | R=0, L=1) = 0.50  
Pr(W=1 | R=0, L=0) = 0.20

**Observed:**  $W=1$ 

 $\Pr(R = 1|W = 1) = \frac{\Pr(W = 1, R = 1)}{\Pr(W = 1)} = \frac{\Pr(W = 1, L = 1, R = 1) + \Pr(W = 1, L = 0, R = 1)}{\Pr(W = 1, L = 1, R = 1) + \Pr(W = 1, L = 0, R = 1) + \Pr(W = 1, L = 1, R = 0) + \Pr(W = 1, L = 0, R = 0)}$  $=$   $\frac{0.1 \times 0.01 \times 0.9 + 0.99 \times 0.1 \times 0.8}{0.1 \times 0.01 \times 0.9 + 0.99 \times 0.1 \times 0.8 + 0.01 \times 0.9 \times 0.5 + 0.99 \times 0.9 \times 0.2} = 0.3038$  $Pr(R = 1|W = 1, L = 1) = \frac{Pr(W=1, L=1, R=1)}{Pr(W=1, L=1)} = \frac{Pr(W=1, L=1, R=1)}{Pr(W=1, L=1, R=1) + Pr(W=1, L=1, R=0)}$  $=$   $\frac{0.1 \times 0.01 \times 0.9}{0.1 \times 0.01 \times 0.9 + 0.9 \times 0.1 \times 0.5} = 0.1667$ 

#### **Bayesian Networks (3)**

- **Conditional independence in Bayesian Networks in general**
- **D-separation rule:**   $\bigcirc$

Given any three disjoint subsets of variables: A, B, C

 $A \perp B \mid C$  or  $A \not\perp B \mid C$ 

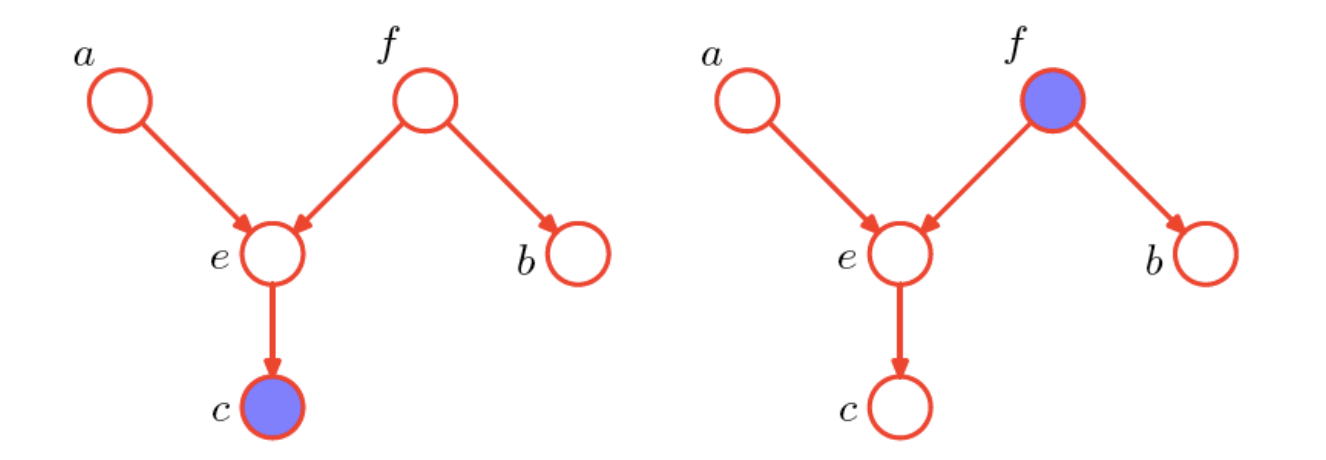

#### **Learning of Bayesian Networksn**

#### **Model Estimation**

- **• Structure Learning (or manual specification)**
- **• Parameter Estimation**
- **Inference**
- **Popular Bayesian networks:** 
	- **• Mixture models**
	- **• Hidden Markov models (HMM)**
	- **• Latent Dirichlet Allocation (LDA)**
	- **• Bayesian Learning**

#### **Learning of Bayesian Networks**

**Parameter Estimation: maximum likelihood estimation**   $\bigcirc$ 

$$
p_\theta(x, y, z, \cdots)
$$

**• Full Data: fairly easy but rare** 

$$
\left\{ (x_1, y_1, z_1, \cdots), (x_2, y_2, z_2, \cdots), \cdots (x_i, y_i, z_i, \cdots), \cdots \right\}
$$

$$
l(\theta) = \sum_i \ln p_{\theta}(x_i, y_i, z_i, \cdots)
$$

**• Missing data: EM** 

$$
\left\{ (x_1,*, z_1, \cdots), (x_2,*, z_2, \cdots), \cdots (x_i,*, z_i, \cdots), \cdots \right\}
$$

$$
l(\theta) = \sum_i \ln \sum_{y_i} p_{\theta}(x_i, y_i, z_i, \cdots)
$$

#### **Inference using Bayesian Networks**

#### **What is Inference?**

$$
p_{\theta}(x_1, x_2, x_3, x_4, x_5, x_6, x_7, x_8, ...)
$$
  
observed **x** interested **y** missing **z**

$$
p_{\theta}(\mathbf{X}, \mathbf{Y}, \mathbf{Z}) \implies p_{\theta}(\mathbf{Y}|\mathbf{X})
$$

$$
p_{\theta}(\mathbf{Y}|\mathbf{X}) = \frac{p_{\theta}(\mathbf{X}, \mathbf{Y})}{p_{\theta}(\mathbf{X})} = \frac{\sum_{\mathbf{Z}} p_{\theta}(\mathbf{X}, \mathbf{Y}, \mathbf{Z})}{\sum_{\mathbf{Y}, \mathbf{Z}} p_{\theta}(\mathbf{X}, \mathbf{Y}, \mathbf{Z})}
$$

#### **Exact Inference for Bayesian Networks**

**Message Propagation for Inference** 

**• Two nodes —> Bayes' theorem** 

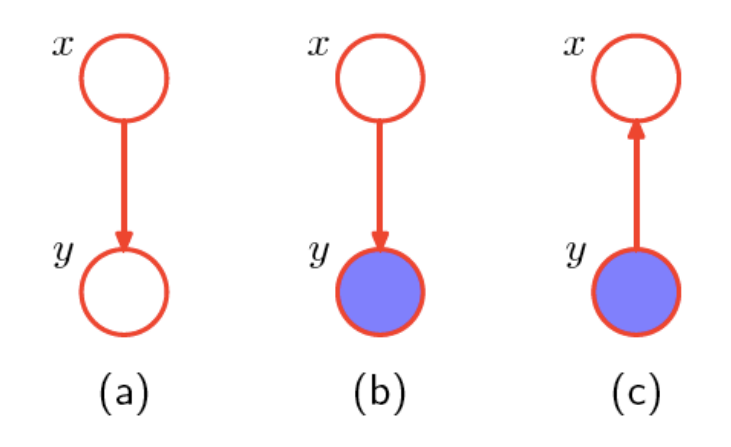

**• Inference on a chain**

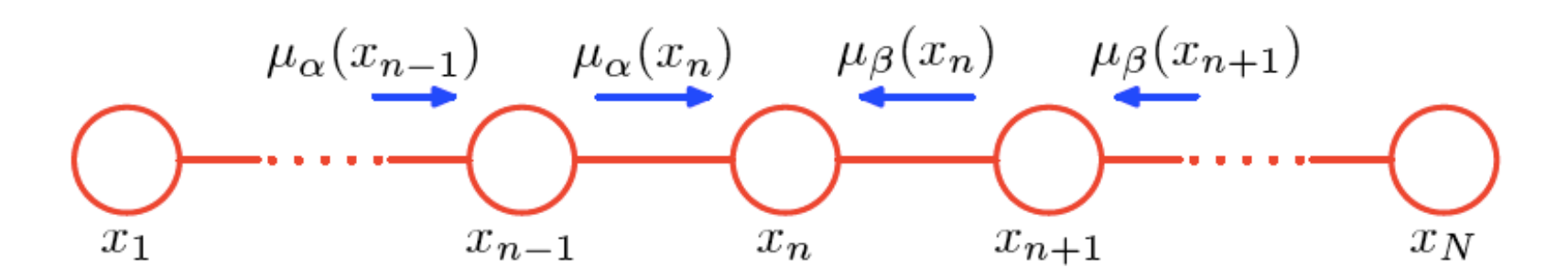

#### **Exact Inference for Bayesian Networks**

- **Tree-structured Graphical models** 
	- **• Sum-Product (Max-sum) algorithm**
- **General Graphs** 
	- **• Junction tree algorithms**
	- **• Computationally expensive**

#### **Sum-Product algorithm (1)**

- **Form factor graphs**
- **Message propagation** 
	- **• factor node —> variable node**

$$
\mu_{f_s \to x}(x) = \sum_{x_1} \dots \sum_{x_M} f_s(x, x_1, \dots, x_M) \prod_{m \in ne(f_s) \setminus x} \mu_{x_m \to f_s}(x_m)
$$

**• variable node —> factor node** 

$$
\mu_{x_m \to f_s}(x_m) = \prod_{l \in ne(x_m) \setminus f_s} \mu_{f_l \to x_m}(x_m)
$$

- **Two-pass propagation**   $\bigcirc$ 
	- **• from leafs to root**
	- **• from root to leafs**

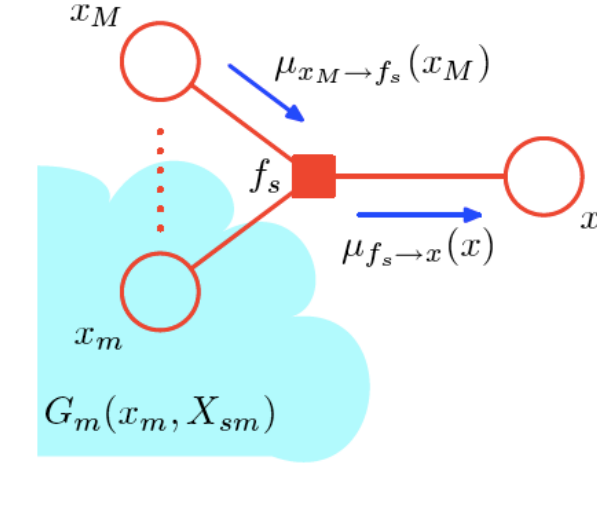

 $f(x_1, x_2, x_3)$ 

 $x_2$ 

#### **Sum-Product algorithm (2)**

- **Two-pass propagation over the**   $\bigcirc$ **whole graph with initial messages** 
	- **• from leafs to root**

 $\mu_{f \to x}(x) = f(x)$  $\mu_{x \to f}(x) = 1$  $(b)$  $(a)$ 

 $T$ 

**• from root to leafs** 

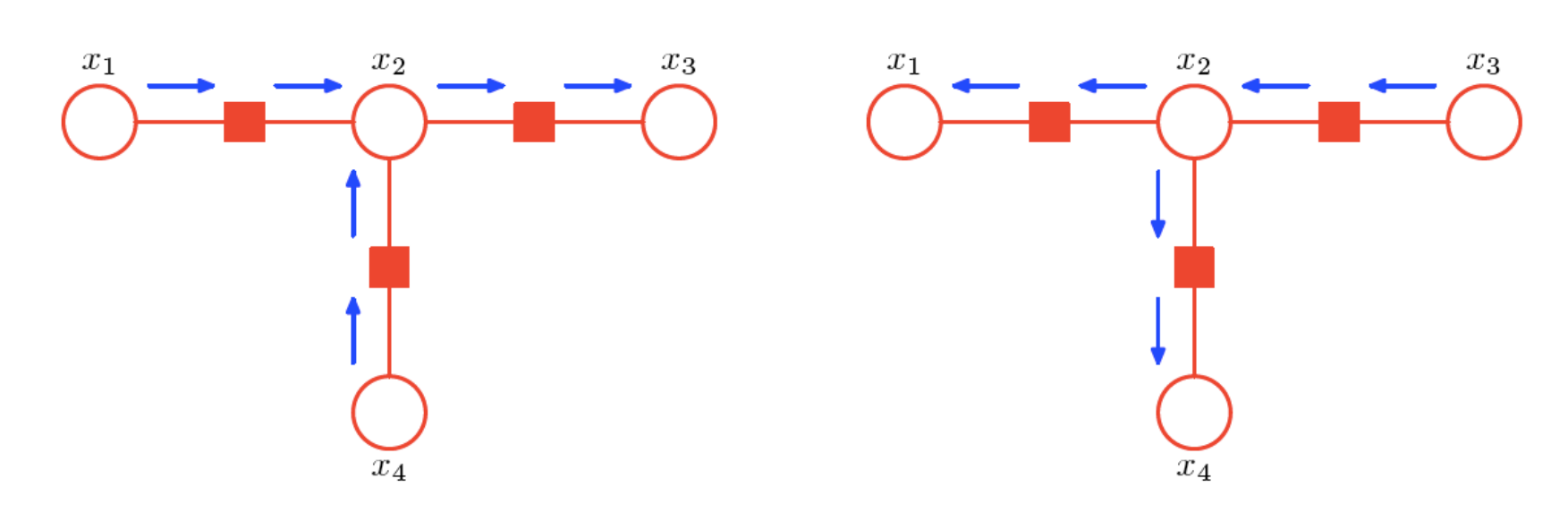

#### **Approximate Inference Methods**

- **Loopy Belief Propagation**
- **Variational Inference**
- **Expectation Propagation**
- **Mento Carlo Sampling**

# **Variational Inference**

**Approximate posterior distributions by the variational distributions** 

- **Variational Distributions:** 
	- **• Factorized approximation based on mean field theory**
- **Variational message passing** 
	- **• updating is done via a local calculation on the graph**
	- **• Applicable to large networks**

**Example: Variational Bayes of Gaussian mixture models** 

## **Mento Carlo Sampling**

**Estimate p(x2, x5, x6, x7 | x1, x3, x4)**

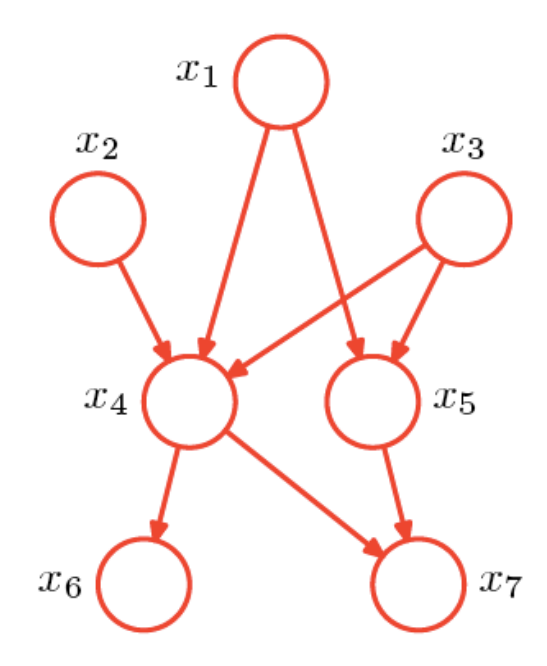

#### **Markov Random Fields (1)**

**Use an undirected graph to represent joint distributions of random variables** 

- **• Nodes —> random variables (RV)**
- **• Linking —> conditional dependency**

**Conditional independence == simple graph separation** 

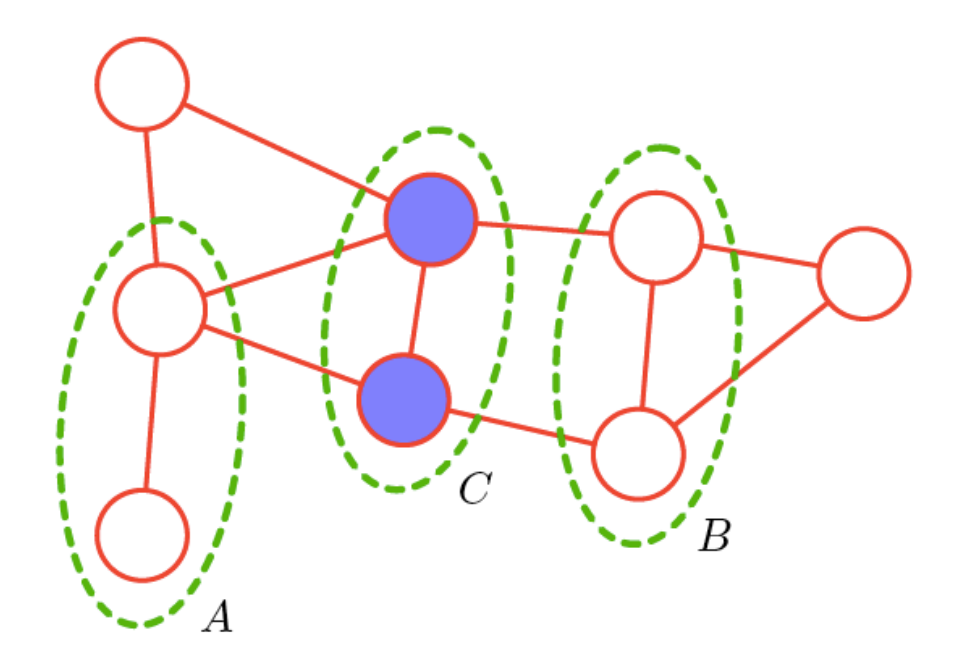

#### **Markov Random Fields (2)**

**How to form the joint probability distribution?** 

**• Potential functions: defined over maximal cliques** 

$$
p(\mathbf{x}) = \frac{1}{Z} \prod_C \psi_C(\mathbf{x}_C).
$$

**• Partition function: normalization constant** 

$$
Z = \sum_{\mathbf{x}} \prod_{C} \psi_C(\mathbf{x}_C)
$$

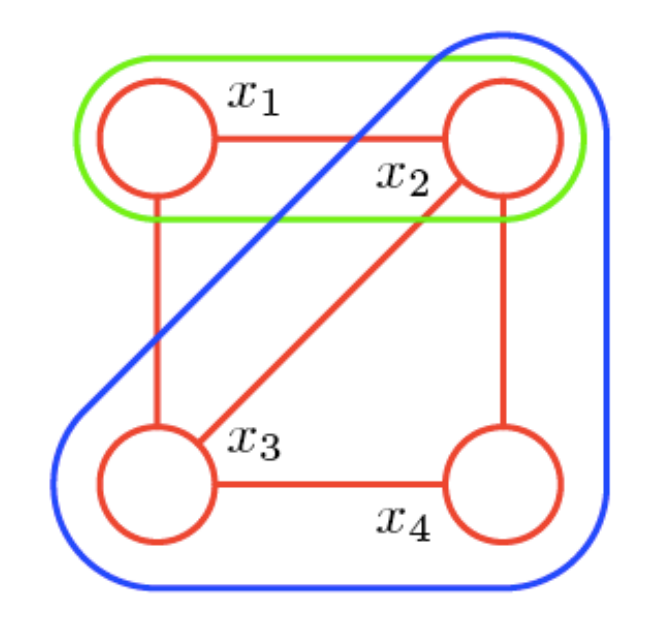